# **СРАВНЕНИЕ ПОВЕДЕНИЯ СВОДА ИЗ ВАЛЬЦОВАННЫХ ПРОФИЛЕЙ ПРИ ЗАГРУЖЕНИИ ВЕТРОВОЙ НАГРУЗКОЙ ПО НОРМАМ И НА-ГРУЗКОЙ, ПОЛУЧЕННОЙ КОМПЬЮТЕРНЫМ МОДЕЛИРОВАНИЕМ**

### Ю.А. ВЕСЕЛЕВ, *проф.*

М.С. КАРАБУТОВ, *аспирант* 

*Ростовский государственный строительный университет 344025, Ростов-на-Дону, ул.2-я Пролетарская, 52/54, кв.86 kmcmisha@yandex.ru*

 *В данной статье проведено сравнение особенностей поведения свода из вальцованных профилей, с одной стороны, загруженных ветровой нагрузкой по нормам и, с другой стороны, нагрузкой, полученной компьютерным моделированием. Исследование проводилось в следующей последовательности: вначале проводилась замена свода из вальцованных U- образных профилей к гладкому своду с подкреплением, далее - загружение свода ветровой нагрузкой по данным расчета обтекания ветром в виртуальной аэродинамической трубе и, наконец, проведение анализа и сопоставления полученных результатов. Моделирование свода из U- образных профилей в виртуальной аэродинамической трубе выполнялось в программном комплексе Solid Works по изложенной в ранних публикациях методик. Теоретико-методологической основой исследования явились уравнения Навье-Стокса и уравнения состояния компонентов текучей среды. Результатом явились выделение трех зон давления на свод в зависимости от траектории и скорости ветра и сравнение результатов по максимальным радиальным перемещениям для двух вариантов ветровых нагрузок.*

 КЛЮЧЕВЫЕ СЛОВА: виртуальная аэродинамическая труба, cвод из вальцованных металлических тонколистовых профилей, жесткая заделка, уравнения Навье— Стокса, ветровая нагрузка, компьютерное моделирование, обтекание ветром.

## **Замена свода из вальцованных U-образных профилей гладким сводом с ребрами эквивалентной изгибной жесткости и загружение его ветровой нагрузкой по нормам**

 Моделируем свод из вальцованных U-образных профилей (системы MIC 120) в виде гладкого свода с ребрами и приведенными их толщинами в программном комплексе Solid Works. Методика такого перехода была изложена ранее[1]. Вид смоделированного свода показан на рисунке 1. Свод имеет жесткую заделку в основании, пролет 17 м и стрелу подъема в 8,5 м.

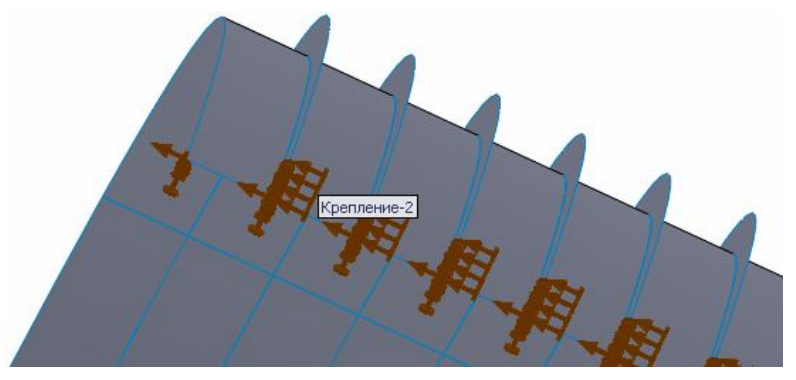

Рис.1. Гладкий свод с приведенным сечением

Загрузим смоделированный свод ветровой нагрузкой в соответствии с нормами (СП 20.13330.2011 «Нагрузки и воздействия», табл. 11.1, 2-й ветровой район); характер нагрузки показан на рис. 2 и 3.

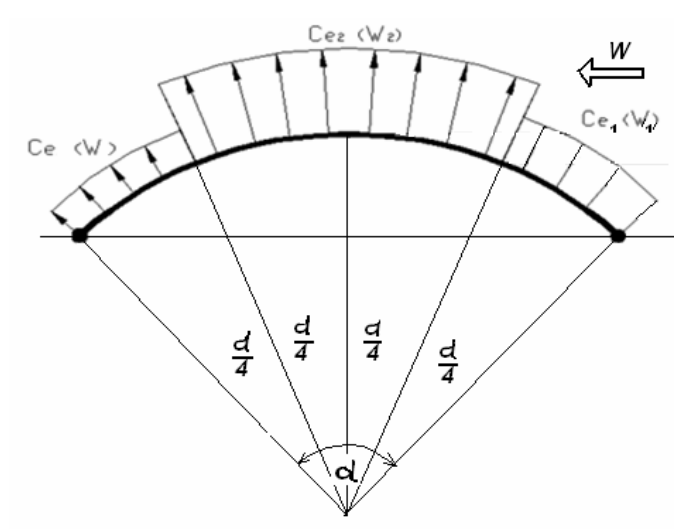

Рис.2. Схема воздействия ветровой нагрузки на свод по нормам

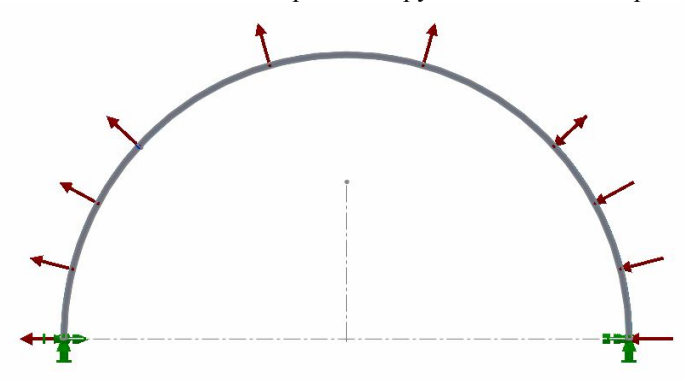

Рис.3. Ветровое загружение смоделированного свода

 Определим ветровое давление на свод в соответствии со СП 20.13330.2011 «Нагрузки и воздействия» (Актуализированная редакция СНиП 2.01.07-85\*) для второго ветрового района (тип местности А):

 $H/L = 0 -$  отношение высоты стен здания к пролету;  $f/L = 8.5/17 = 0.5 - 0$ тношение стрелы подъема свода к пролету;  $W_0 = 0.3 \text{ kT}$ а – нормативное значение ветрового давления по нормам;  $K = 0.8 - \kappa$ оэффициент, зависящий от высоты (эквивалентная высота  $0.7f = 0.7*8.5 = 5.95$  м, прил.Д.1.3. СП 20.13330.2011);  $c \, e_1 = 0.8$ ;  $c \, e_2 = -1.2$ ;  $c \, e_1 = -0.4 - a$ эродинамические коэффициенты (рис. 2).

Ветровая нормативная нагрузка по зонам составит:

$$
w_1 = 0.3*0.8*0.8 = 0.192
$$
 k\Pia;  $w_2 = 0.3*0.8*(-1.2) = -0.288$  k\Pia;

$$
w_3 = 0.3*0.8*(-0.4) = -0.096 \text{k} \text{Ta}.
$$

 Загрузим смоделированный свод нагрузкой в соответствии с нормами. В результате расчета получим характер деформирования и величины перемещений, представленные на рис. 4.

## **Загружение свода ветровой нагрузкой в соответствии с данными расчета обтекания его ветром в виртуальной аэродинамической трубе, произведенное на ЭВМ**

 Моделируем виртуальную аэродинамическую трубу с помещенным в нее сводом. В соответствии с возможностями вычислительного комплекса Solid Works «обдуваем» свод поперек его длины и производим итерационный расчет траекторий и скоростей этого потока по данным 2-го ветрового района. По этим результатам вычисляем количественные значения ветрового давления на свод.<br>URES (m)

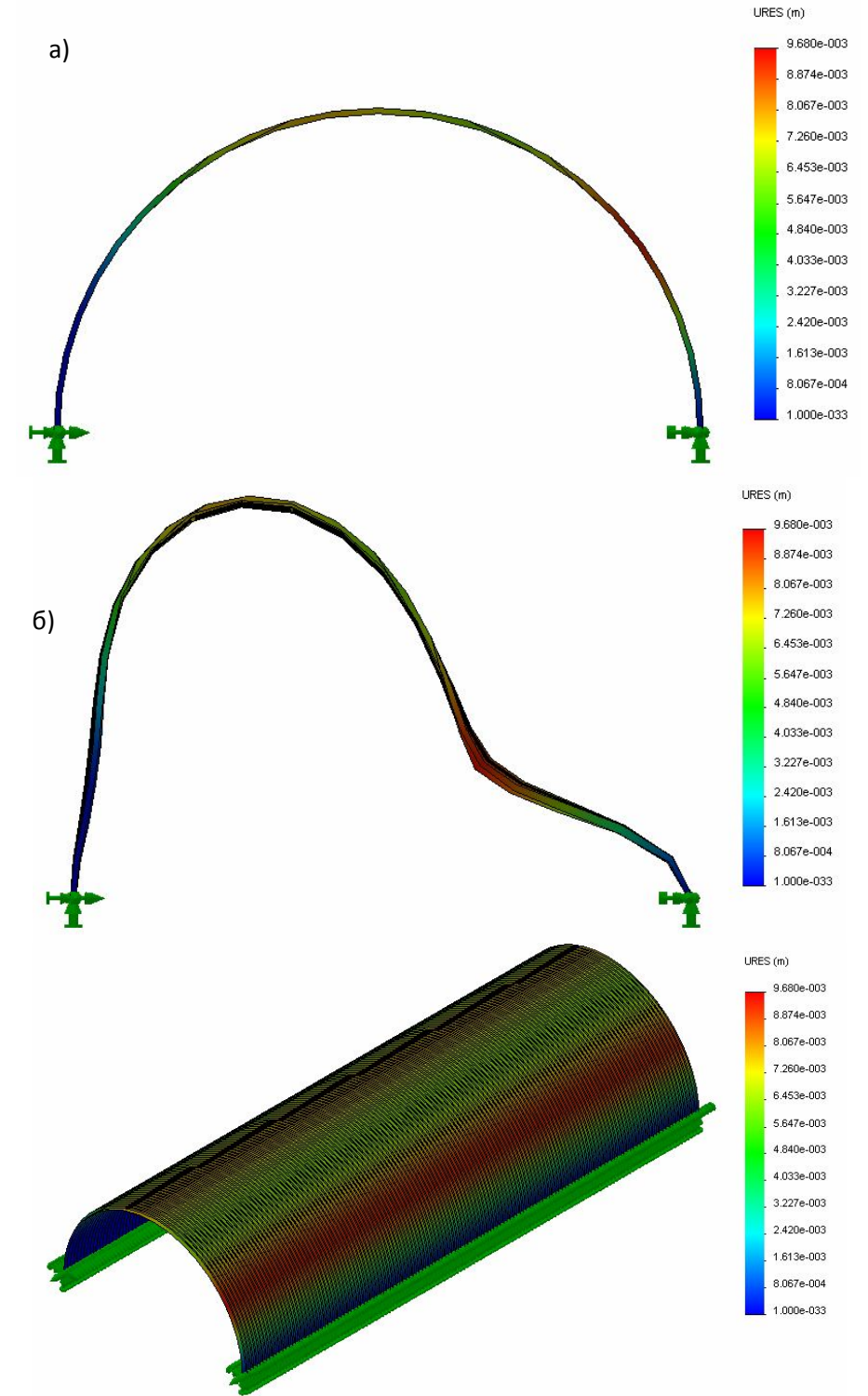

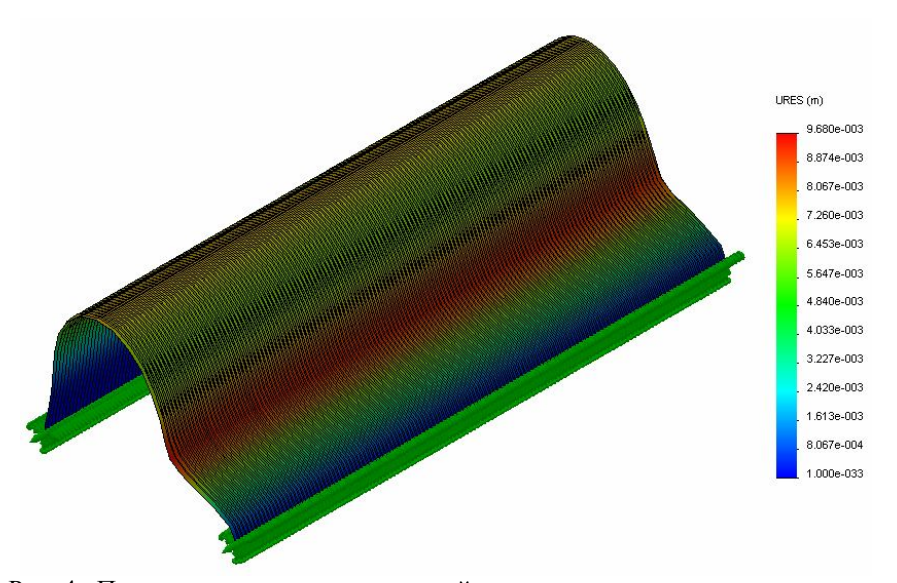

Рис. 4. Перемещения свода от ветровой нагрузки в соответствии с нормами ( а – поперечное сечение свода; б – аксонометрия свода)

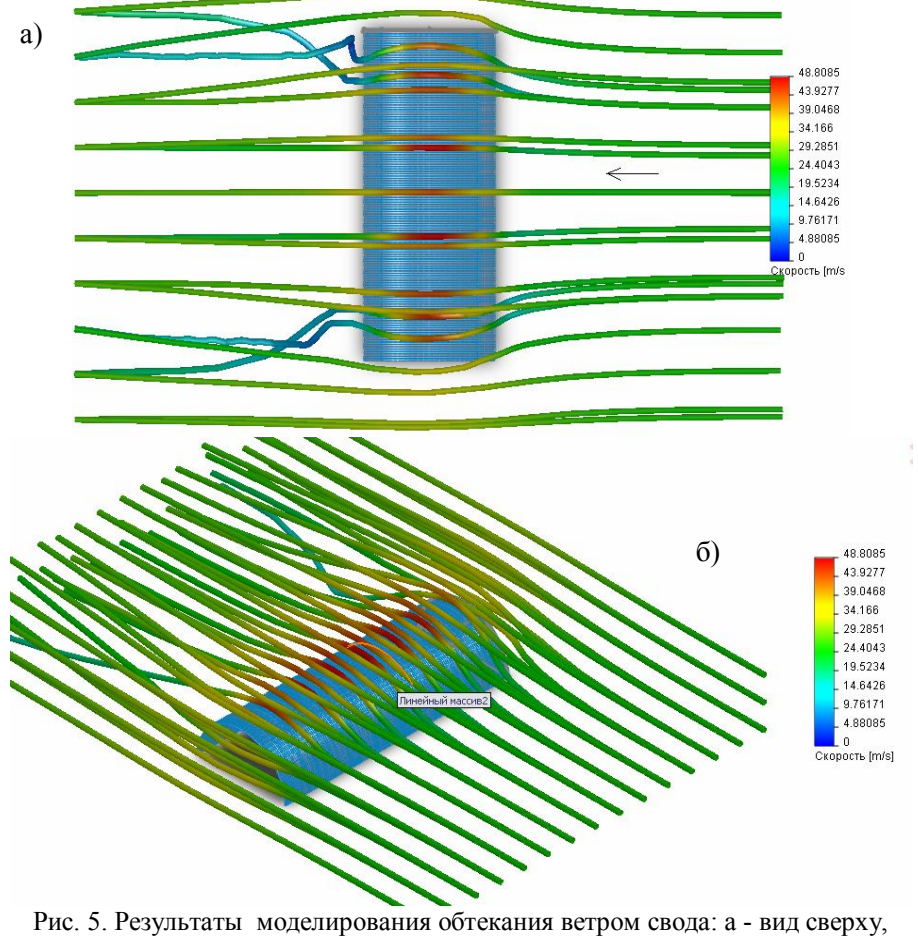

б - изометрия

Результаты моделирования траекторий ветрового потока и числовых показателей скоростей представлены на рис. 5 [2].

По результатам моделирования ветрового потока, обтекающего свод, были получены следующие результаты:

1. В зависимости от траектории и скорости ветра наблюдаются три зоны давления ветра на свод, что аналогично существующим строительным нормам. Зоны давления показаны на рис. 6.

2. В зависимости от скорости ветра давление ветра на свод по зонам следующее: w<sub>1</sub> = 0.14489 кПа; w<sub>2</sub> = -0.4678 кПа; w<sub>3</sub> = -0. 07334 кПа.

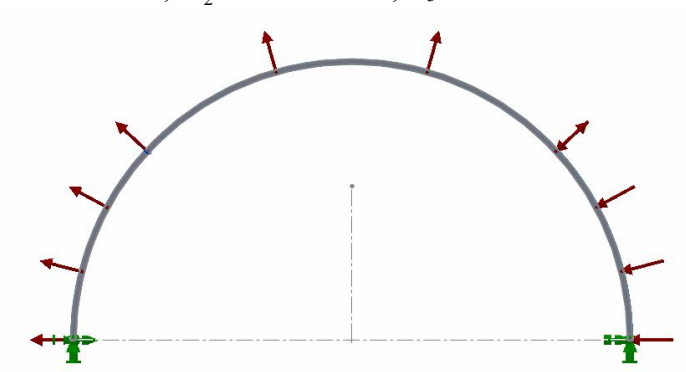

Рис.6. Характер загружения ветровой нагрузкой свода в соответствии с компьютерным расчетом ветрового потока (три зоны)

Результатом давления ветра на свод являются перемещения свода. Выделим максимальные радиальные перемещения от ветровой нагрузки, полученной обтеканием свода ветром в виртуальной аэродинамической трубе. На рисунке 7 показаны перемещения свода от ветровой нагрузки, найденной компьютерным моделированием виртуальной аэродинамической трубы.

#### **Анализ результатов**

 Сравнение результатов по максимальным радиальным перемещениям свода для двух вариантов ветровых нагрузок показало их различие: 0,97 см для ветра по нормам и 1,7 см для смоделированного ветра. Полученная разница составляет около 43%.

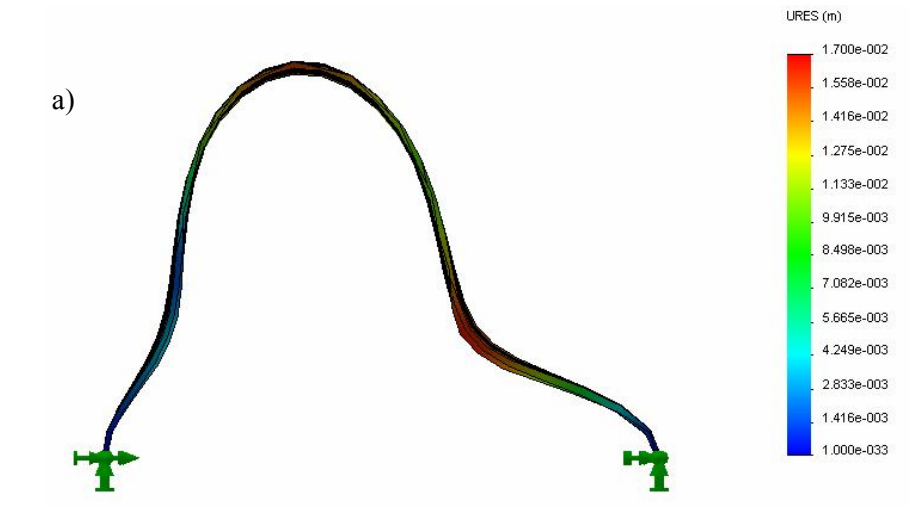

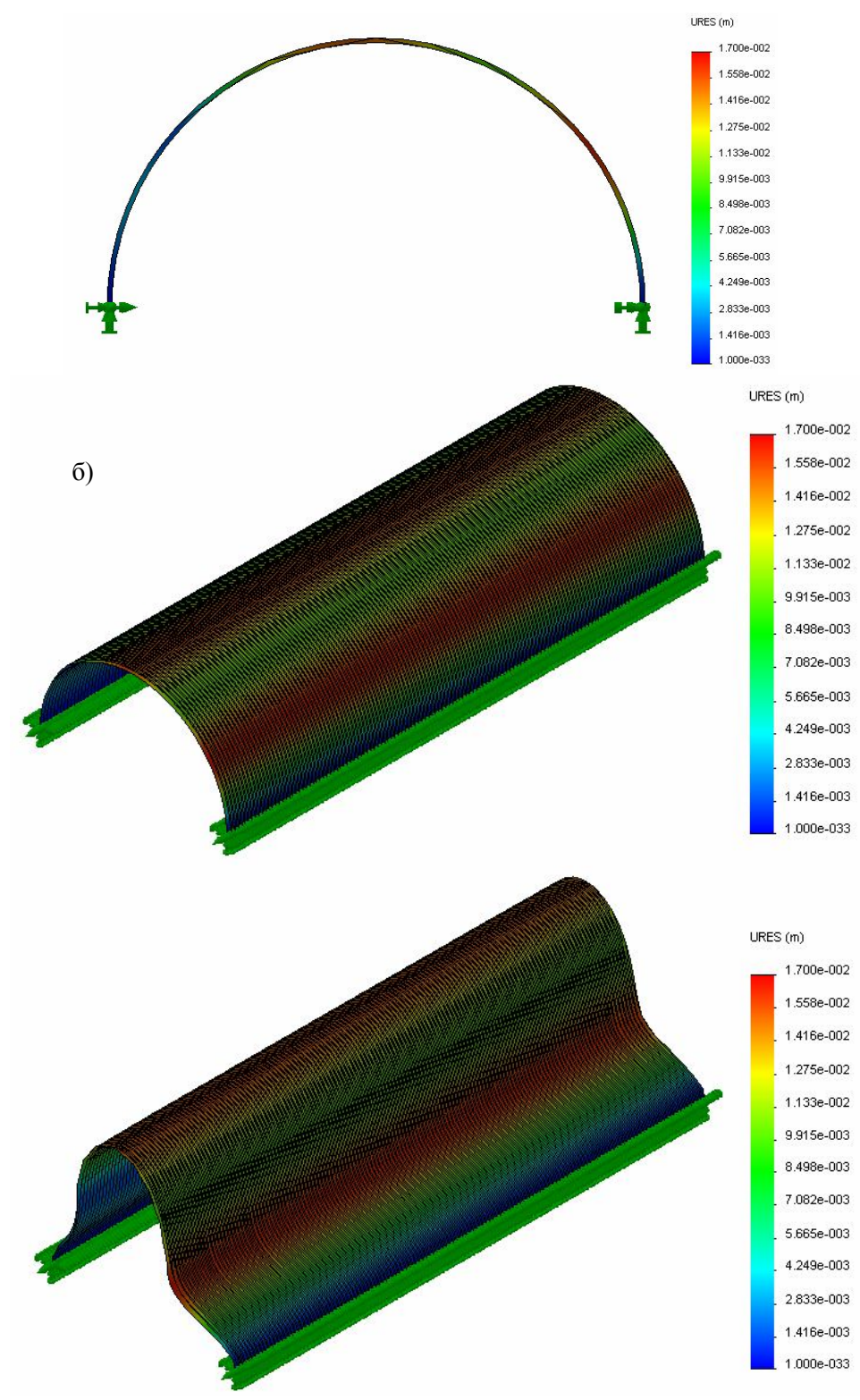

Рис.7. Перемещения свода от ветровой нагрузки, найденной компьютерным моделированием: а – поперечное сечение; б – аксонометрия свода

 Что же касается ветрового давления на свод, то оно по характеру для всех зон согласовано, но значения давления разнятся для ветра по нормам и смоделированного ветра. Ветровые давления на свод для ветра по нормам:

$$
w_1 = 0.192 \text{ kTla};
$$
  
\n
$$
w_2 = -0.288 \text{ kTla};
$$
  
\n
$$
w_3 = -0.096 \text{ kTla},
$$

и, соответственно, для смоделированного ветра:

$$
w_1 = 0.145 \text{ k} \Pi a;
$$
  
\n
$$
w_2 = -0.468 \text{ k} \Pi a;
$$
  
\n
$$
w_3 = -0.073 \text{ k} \Pi a.
$$

 Разница в давлениях для 1-ой и 3-ей зон составляет в среднем 24%, а для 2-ой зоны - около 38%. При этом для смоделированного ветра в 1-ой и 3-ей зонах значения давления меньше, а во 2-ой зоне, самой протяженной для свода, – больше по сравнению с ветром, определенным по нормам. Вследствие этого характеры деформирования свода отличаются для представленных двух случаев ветрового загружения, в том числе существенно отличаются и максимальные радиальные перемещения, что можно заметить по шкалам рисунков 4 и 7. Это несоответствие ставит ряд задач по дальнейшему, более тщательному изучению влияния ветра на вальцованные своды.

#### Л и т е р а т у р а

1. *Веселев Ю.А., Карабутов М.С*. Приведение вальцованного U-образного профиля с редуцированными жесткостными характеристиками к гладкому тавровому профилю// Строительная механика инженерных конструкций и сооружений. – 2012. – № 1.

2. *Веселев Ю.А., Карабутов М.С*. Особенности влияния ветрового потока, действующего на сводчатые покрытия под разными углами// Строительная механика инженерных конструкций и сооружений. – 2010. – № 4. – С. 11-19.

### **THE COMPARISON OF BEHAVIOR OF AN ARCH OF ROLLED METAL THIN-SHEET PROFILES LOADED BY WIND LOAD ACCORDING TO THE STANDARDS AND LOADED BY LOAD DERIVED WITH THE HELP OF COMPUTER MODELING**

Veselеv Yu.A., Karabutov M.S.

 There was made a comparison in this article of rolled metal thin-sheet profiles arch's behavior features, which was loaded with standard wind load on the one hand and with load, obtained by means of computer modeling on the other hand. The research was carried out in the following sequence: first of all there was made a substitution of the metal thin-sheet profiles U-formed arch for the plain arch with an equivalent flexural rigidity, then the load of the arch with wind load in compliance with the calculating data of the wind flow in the virtual wind tunnel and finally execution of analysis and comparison of final results. The arch modeling as well as the virtual wind tunnel modeling was based on the Solid Works software package by means of the method, stated in the previous publications. The theoretical and methodological basis of the research is the Navier-Stokes equation and the equation of the condition of the fluid medium's components. The results are the differentiation of three pressure zones on the arch, depending on wind trajectory and speed, as well as the comparison of the maximal redial arch shifts under two types of wind loads.

 KEY WORDS: virtual wind tunnel, arch of rolled metal thin-sheet profiles, anchorage, the Navier-Stokes equation, wind load, computer modeling, wind flow.